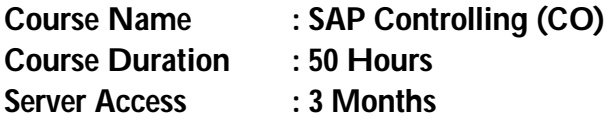

## **SAP CO online and class room training**

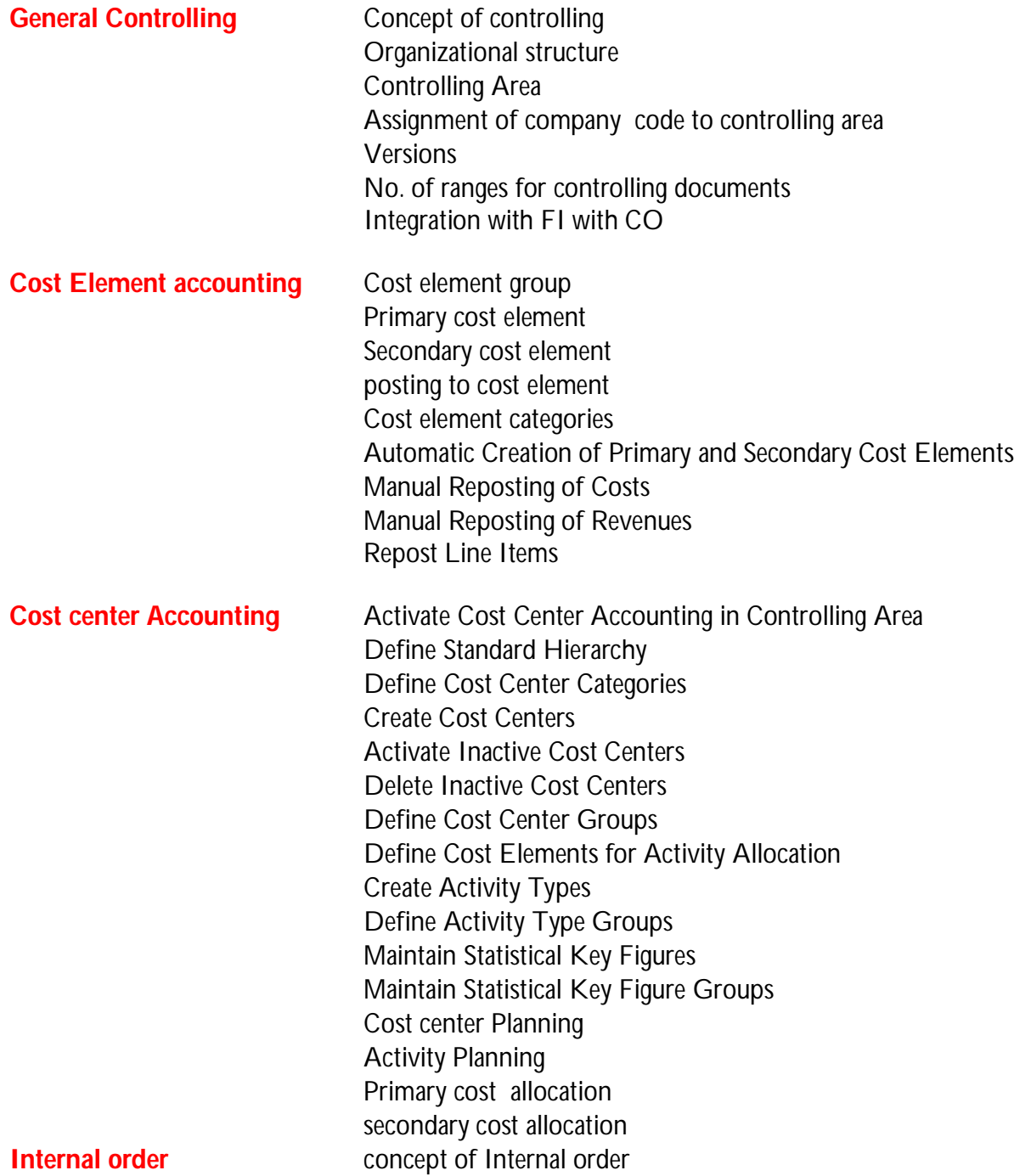

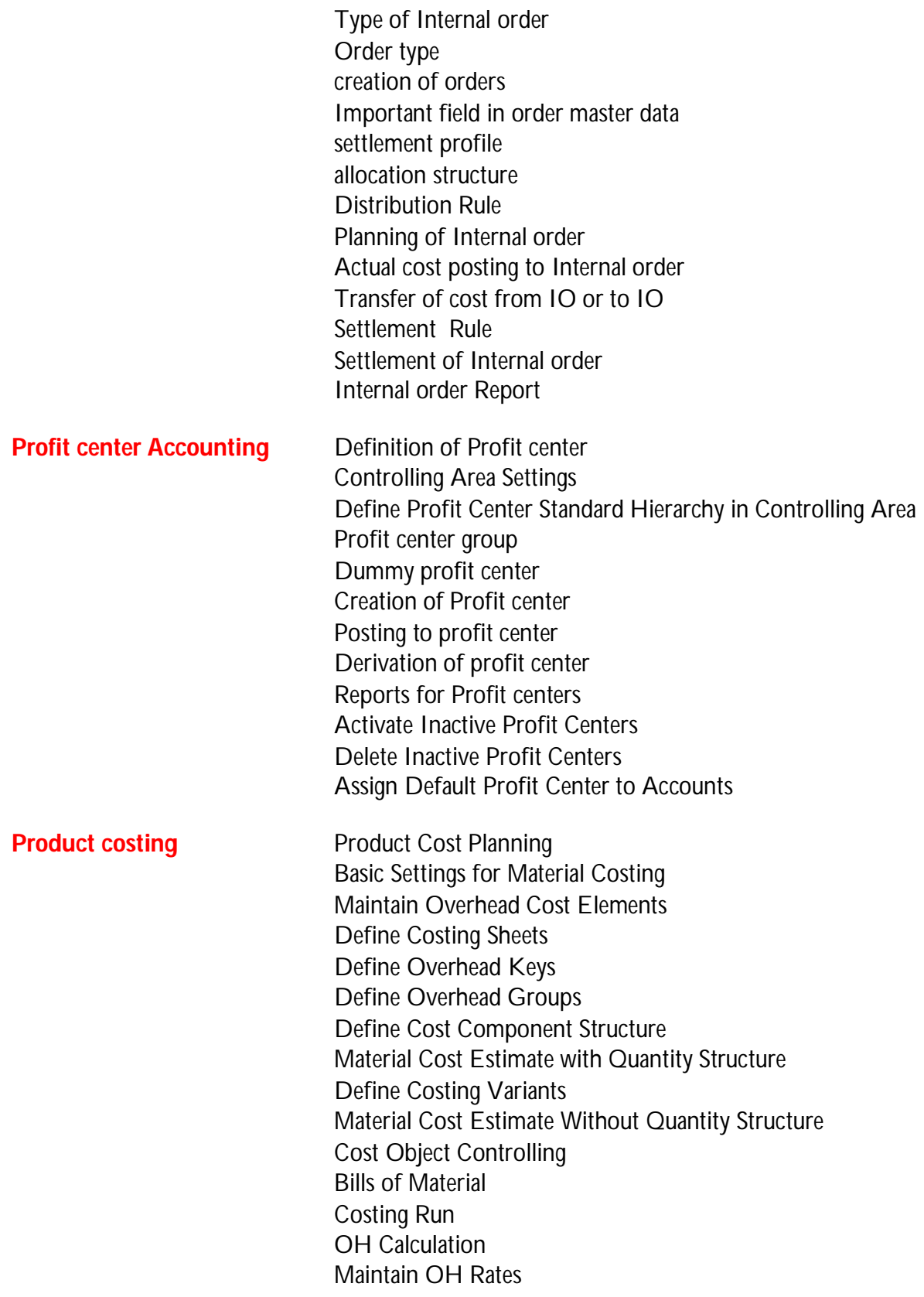

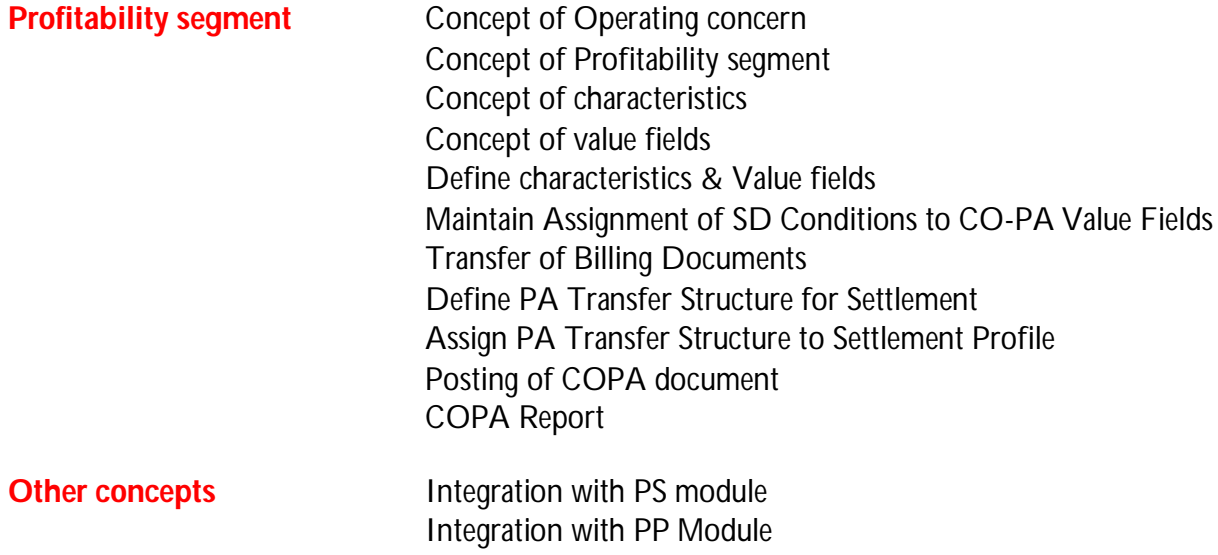